# <span id="page-0-0"></span>The **blowup** package

Rolf Niepraschk

Version 2.0.0 (2022/09/19)

# 1 Introduction

This package only defines the user-level macro \blowUp, which can be used to scale all pages of a document up or down. It is similar to the TEX primitive  $\langle mag, but$ more accurate and user-friendly. \blowUp can be useful for creating posters from a normal sized document and for many other types of fine-tuning of a finished document (e.g., minor scaling changes and position of the pages).

# 2 Usage

The only user macro is  $\blacksquare$ blowUp{ $\{key = value\}$ . Call it before  $\begin{bmatrix} \text{document} \end{bmatrix}$ to scale all pages of the document:

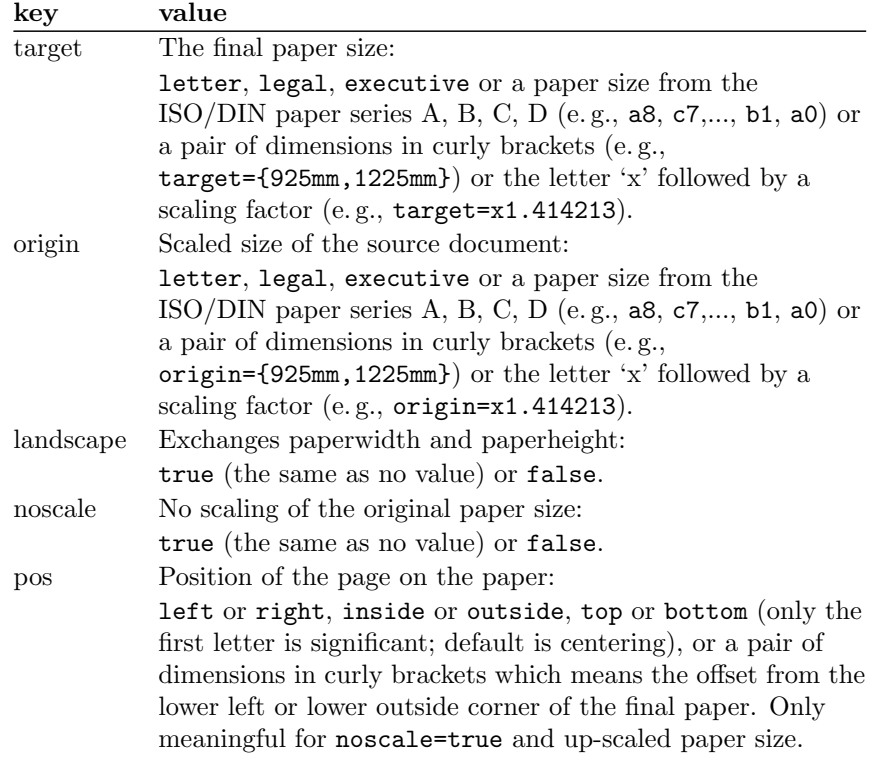

onepage Suppresses the second page and all following pages: true (the same as no value) or false. Useful for creating a one-side paper like a poster.

See also the example documents blowup-ex?.tex.

### 3 Implementation

Load some packages for utility macros.

```
1 \RequirePackage{atbegshi,keyval,graphics}
2 \@ifpackageloaded{typearea}{}{%
3 \newcommand*\BL@save@dimen[1]{%
4 \@ifundefined{BL@#1}{%
5 \expandafter\newlength\csname BL@#1\endcsname}{}%
6 \csname BL@#1\endcsname\csname #1\endcsname
7 \g@addto@macro\BL@restore@dimens{%
8 \csname #1\endcsname\csname BL@#1\endcsname}%
9 }%
```
<span id="page-1-2"></span>\BL@restore@dimens Some dimensions changed by typearea must be saved and restored.

- <span id="page-1-1"></span>\newcommand\*\BL@restore@dimens{}%
- <span id="page-1-6"></span>\BL@save@dimen{paperwidth}%
- <span id="page-1-7"></span>\BL@save@dimen{paperheight}%
- <span id="page-1-8"></span>\BL@save@dimen{textwidth}%
- <span id="page-1-9"></span>\BL@save@dimen{textheight}%
- <span id="page-1-10"></span>\BL@save@dimen{evensidemargin}%
- <span id="page-1-11"></span>\BL@save@dimen{oddsidemargin}%
- <span id="page-1-12"></span>\BL@save@dimen{topmargin}%
- <span id="page-1-13"></span>\BL@save@dimen{headheight}%
- <span id="page-1-14"></span>\BL@save@dimen{headsep}%
- <span id="page-1-15"></span>\BL@save@dimen{topskip}%
- <span id="page-1-16"></span>\BL@save@dimen{footskip}%
- <span id="page-1-17"></span>\BL@save@dimen{baselineskip}%
- \let\l@addto@macro=\relax
- <span id="page-1-22"></span>\RequirePackage[pagesize=false]{typearea}%
- \expandafter\let\csname ver@typearea.sty\endcsname=\relax
- <span id="page-1-3"></span>\BL@restore@dimens
- <span id="page-1-18"></span>\let\BL@save@dimen=\relax
- <span id="page-1-4"></span>\let\BL@restore@dimens=\relax
- }

#### <span id="page-1-25"></span>\vb@xt@ Similar to \hb@xt@

\providecommand\*\vb@xt@{\vbox to}

<span id="page-1-24"></span><span id="page-1-23"></span><span id="page-1-20"></span><span id="page-1-19"></span>\tPaperWidth The size of the scaled final pages. \tPaperHeight \newlength\tPaperWidth \newlength\tPaperHeight \oPaperWidth The size of the original pages. \oPaperHeight \newlength\oPaperWidth \oPaperWidth=\z@ \newlength\oPaperHeight \oPaperHeight=\z@ <span id="page-2-16"></span>\BL@resize Resizes the shipout box.

```
35 \newcommand*\BL@resize[1]{#1}
```
<span id="page-2-26"></span><span id="page-2-19"></span><span id="page-2-18"></span><span id="page-2-8"></span>\BL@scalePage The whole scaling process of the the shipout box to the dimension of the new paper size. \newcommand\*\BL@scalePage{% Normalize the shipout box \setbox\AtBeginShipoutBox=\vbox{% 38 \vskip1in\moveright1in\box\AtBeginShipoutBox}% \setbox\AtBeginShipoutBox=\hb@xt@\paperwidth{% \box\AtBeginShipoutBox\hss}% \setbox\AtBeginShipoutBox=\vb@xt@\paperheight{% \box\AtBeginShipoutBox\vss}% \ifBL@noscale\else \ifdim\oPaperWidth>\z@ <br> $\setlength{\c{0}}{\c{0}}$  {\box\AtBeginShipoutBox}}% \else \def\BL@resize##1{\resizebox{\tPaperWidth}{!}{##1}}% \setbox\@tempboxa=\hbox{\BL@resize{\copy\AtBeginShipoutBox}}% \ifdim\ht\@tempboxa>\tPaperHeight \def\BL@resize##1{\resizebox{!}{\tPaperHeight}{##1}}%  $52 \overline{\phantom{a}}$  \fi  $\setminus$ fi  $\overline{54}$  \setbox\@tempboxa=\vb@xt@\tPaperHeight{% \kern\z@\BL@t \hb@xt@\tPaperWidth{\BL@l\BL@resize{\box\AtBeginShipoutBox}\BL@r}% \BL@b\kern\z@ }% Denormalize the shipout box \setbox\AtBeginShipoutBox=\vbox{% \vskip-1in\moveright-1in\box\@tempboxa}% } \newcommand\BL@tempa{} \newcommand\BL@tempb{} \newcommand\*\BL@strip@comma{} \def\BL@strip@comma#1,{#1} \BL@is@dimen@pair The parameter two will be executed if the first parameter is a comma-separated pair of two dimensions. If not the parameter three will be executed.

> <span id="page-2-28"></span><span id="page-2-27"></span><span id="page-2-23"></span><span id="page-2-22"></span><span id="page-2-21"></span><span id="page-2-20"></span><span id="page-2-15"></span><span id="page-2-14"></span><span id="page-2-13"></span><span id="page-2-12"></span><span id="page-2-11"></span><span id="page-2-10"></span><span id="page-2-9"></span> \newcommand\*\BL@is@dimen@pair[1]{% \expandafter\BL@@is@dimen@pair#1,\@nil } \newcommand\*\BL@@is@dimen@pair{} \def\BL@@is@dimen@pair#1,#2\@nil{% \edef\BL@tempa{#1}\edef\BL@tempb{#2}% \@tempswafalse \ifx\BL@tempb\@empty\else \edef\BL@tempb{\expandafter\BL@strip@comma\BL@tempb}% \ifdimen{\BL@tempa}{%

```
77 \ifdimen{\BL@tempb}{\@tempswatrue}{}%
78 }{}%
79 \mathbf{f}80 \if@tempswa
81 \expandafter\@firstoftwo
82 \else
83 \expandafter\@secondoftwo
84 \fi
85 }
86 \newcommand*\BL@strip@x{}
87 \def\BL@strip@x#1x{#1}
```
<span id="page-3-5"></span>\BL@is@factor The parameter two will be executed if the first parameter is the small letter x ('times') immediately followed by a number. If not the parameter three will be executed.

```
88 \newcommand*\BL@is@factor[1]{%
89 \expandafter\BL@@is@factor#1x\@nil
90 }
91 \newcommand*\BL@@is@factor{}
92 \def\BL@@is@factor#1x#2\@nil{%
93 \edef\BL@tempa{#2}%
94 \@tempswafalse
95 \ifx\BL@tempa\@empty\else
96 \edef\BL@tempa{\expandafter\BL@strip@x\BL@tempa}%
97 \ifdimen{\BL@tempa pt}{\@tempswatrue}{}%
98 \fi
99 \if@tempswa
100 \expandafter\@firstoftwo
101 \else
102 \expandafter\@secondoftwo
103 \fi
104 }
```
<span id="page-3-3"></span>\BL@getDimens Sets the two dimen registers (#2 and #3) according to parameter #1.

```
105 \newcommand*\BL@getDimens[3]{%
106 \BL@is@dimen@pair{#1}{%
107 \global#2=\BL@tempa\relax
108 \global#3=\BL@tempb\relax
109 }{%
110 \BL@is@factor{#1}{%
111 \global#2=\BL@tempa\paperwidth
112 \global#3=\BL@tempa\paperheight
113 }{%
114 \begingroup
115 \KOMAoptions{paper=portrait,paper=#1}%
116 \global#2=\paperwidth
117 \global#3=\paperheight
118 \endgroup
119 }%
120 }%
121 }
```
<span id="page-3-16"></span><span id="page-3-14"></span><span id="page-3-12"></span>The key-value definitions for \blowUp:

```
122 \define@key{BL@}{origin}{%
          123 \quad \verb|\Bl@getDimens{#1}{\oPaperWidth}{\oPaperHeight}\%124 }
          125 \define@key{BL@}{target}{%
          126 \BL@getDimens{#1}{\tPaperWidth}{\tPaperHeight}%
          127 }
          128 \newif\ifBL@noscale \BL@noscalefalse
          129 \define@key{BL@}{noscale}[true]{%
          130 \csname BL@noscale#1\endcsname
          131 }
          132 \newcommand*\BL@l{}
          133 \newcommand*\BL@r{}
          134 \newcommand*\BL@i{}
          135 \newcommand*\BL@o{}
          136 \newcommand*\BL@t{}
          137 \newcommand*\BL@b{}
\BL@setPos Modify the macros \BL@l, \BL@r (\BL@i, \BL@o), \BL@t, and \BL@b for positioning
          the page on the paper.
          138 \newcommand\BL@setPos[1]{%
          139 \def\BL@l{\hss}\def\BL@r{\hss}%
          140 \def\BL@o{\hss}\def\BL@i{\hss}%
          141 \def\BL@t{\vss}\def\BL@b{\vss}%
          142 \BL@is@dimen@pair{#1}{%
          143 \edef\BL@b{\vskip\BL@tempb}%
          144 \if@twoside
          145 \edef\BL@l{\noexpand\ifodd\value{page}%
          146 \hskip\BL@tempa\noexpand\else\hss\noexpand\fi}%
          147 \edef\BL@r{\noexpand\ifodd\value{page}%
          148 \hss\noexpand\else\hskip\BL@tempa\noexpand\fi}%
          149 \else
          150 \edef\BL@l{\hskip\BL@tempa}%
          151 \if
          152 }{%
          153 \@for\BL@tempa:=#1\do{%
          154 \edef\BL@tempb{\expandafter\@car\BL@tempa\@nil}%
          155 \expandafter\let\csname BL@\BL@tempb \endcsname\relax
          156 }%
          157 \if@twoside
          158 \ifx\BL@i\relax
          159 \def\BL@r{\ifodd\value{page}\hss\else\relax\fi}%
          160 \def\BL@l{\ifodd\value{page}\relax\else\hss\fi}%
          161 \fi
          162 \ifx\BL@o\relax
          163 \def\BL@l{\ifodd\value{page}\hss\else\relax\fi}%
          164 \def\BL@r{\ifodd\value{page}\relax\else\hss\fi}%
          165 \fi
          166 \else
          167 \let\BL@l=\BL@o
          168 \let\BL@r=\BL@i
          169 \fi
          170 }%
          171 }
```

```
172 \define@key{BL@}{pos}{%
173 \BL@setPos{#1}%
174 }
175 \newif\ifBL@landscape \BL@landscapefalse
176 \define@key{BL@}{landscape}[true]{%
177 \csname BL@landscape#1\endcsname
178 }
179 \newcommand*\BL@setup{}
180 \define@key{BL@}{onepage}[true]{%
181 \csname if#1\endcsname
182 \def\BL@setup{\gdef\shipout{\deadcycles\z@\setbox\@tempboxa=}}%
183 \fi
184 }
```
<span id="page-5-15"></span><span id="page-5-12"></span><span id="page-5-11"></span><span id="page-5-10"></span>\blowUp The only user-level macro.

```
185 \newcommand*\blowUp[1]{%
186 \setkeys{BL@}{#1}%
187 \ifBL@landscape
188 \@tempdima=\tPaperWidth
189 \global\tPaperWidth=\tPaperHeight
190 \global\tPaperHeight=\@tempdima
191 \overrightarrow{fi}192 \AtBeginDocument{%
193 \AtBeginDvi{\BL@pagesize@code{\tPaperWidth}{\tPaperHeight}}%
194 \AtBeginShipout{\BL@setup\BL@scalePage}
195 }%
196 \gdef\blowUp##1{%
197 \PackageWarning{blowup}{Only the first call of '\string\blowUp'
198 \MessageBreak is effective}}%
199 }
```

```
200 \@onlypreamble\blowUp
```
<span id="page-5-5"></span>\BL@pagesize@code Page size information (depending on the TEX compiler or driver).

```
201 \newcommand*\BL@pagesize@code[2]{}
```

```
202 \RequirePackage{iftex}
203 \ifluatex
204 \PackageInfo{blowup}{Generating code for LuaTeX}%
205 \@ifundefined{pagewidth}{%
206 \def\BL@pagesize@code#1#2{\global\pdfpagewidth=#1 %
207 \global\pdfpageheight=#2}%
208 }{%
209 \def\BL@pagesize@code#1#2{\global\pagewidth=#1 %
210 \global\pageheight=#2}%
211 }
212 \else
213 \ifxetex
214 \PackageInfo{blowup}{Generating code for XeTeX}%
215 \def\BL@pagesize@code#1#2{\global\pdfpagewidth=#1 %
216 \global\pdfpageheight=#2}%
217 \else
```

```
218 \ifvtex
219 \PackageInfo{blowup}{Generating code for VTeX}%
220 \def\BL@pagesize@code#1#2{\global\mediawidth=#1 %
221 \global\mediaheight=#2}%
222 \else
223 \ifpdf
224 \PackageInfo{blowup}{Generating code for pdfTeX}%
225 \def\BL@pagesize@code#1#2{\global\pdfpagewidth=#1 %
226 \global\pdfpageheight=#2}%
227 \else
228 \PackageInfo{blowup}{Generating code for dvips}%
229 \def\BL@pagesize@code#1#2{%
230 \@tempdima=#1 \@tempdimb=#2 %
231 \special{papersize=\the\@tempdima,\the\@tempdimb}%
232 }%
233 \overrightarrow{fi}234 \setminusfi
235 \fi
236 \overline{1}
```
# <span id="page-6-10"></span><span id="page-6-2"></span>Change History

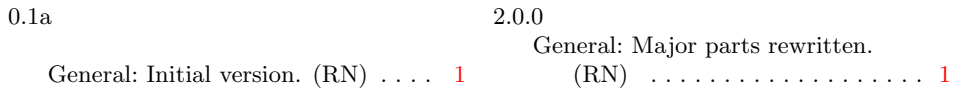

# Index

Numbers written in italic refer to the page where the corresponding entry is described; numbers underlined refer to the code line of the definition; numbers in roman refer to the code lines where the entry is used.

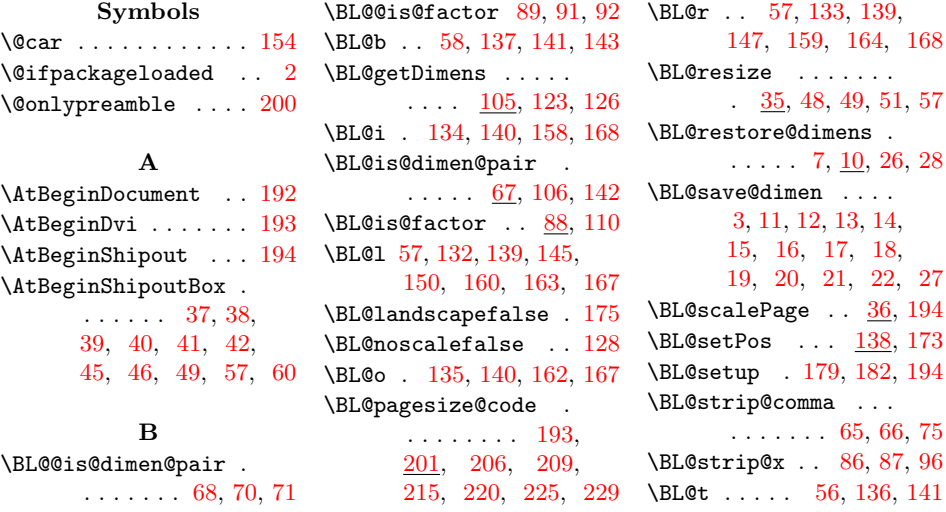

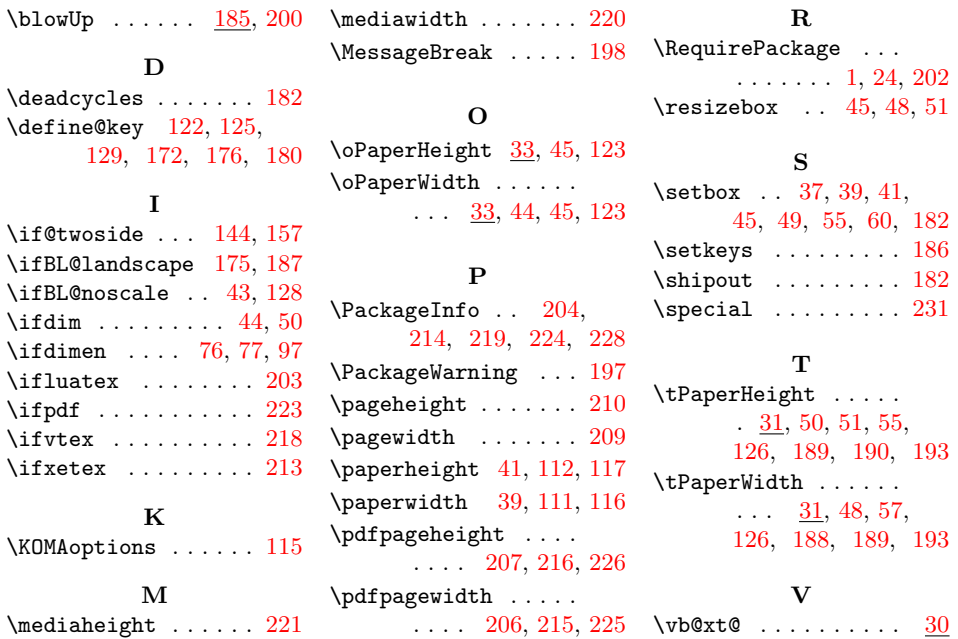